# **Глава 2. Программирование**

**§19.** Алгоритмы обработки массивов

# Алгоритмы обработки массивов

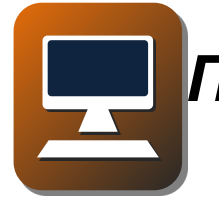

*Практическая работа 19. Алгоритмы обработки массивов.*

Представьте себе, что в массиве записаны зарплаты сотрудников фирмы, и требуется найти общую сумму, которая будет им выплачена. Для этого нужно сложить все числа, которые находятся в массиве.

Для того чтобы накапливать сумму, нужно ввести переменную, назовём её **sum**.

Для решения задачи нужно выполнить перебор элементов массива в цикле. На каждом шаге цикла к значению sum добавляется значение очередного элемента массива.

Будем считать, что массив уже заполнен. Тогда сумму его элементов можно найти так:

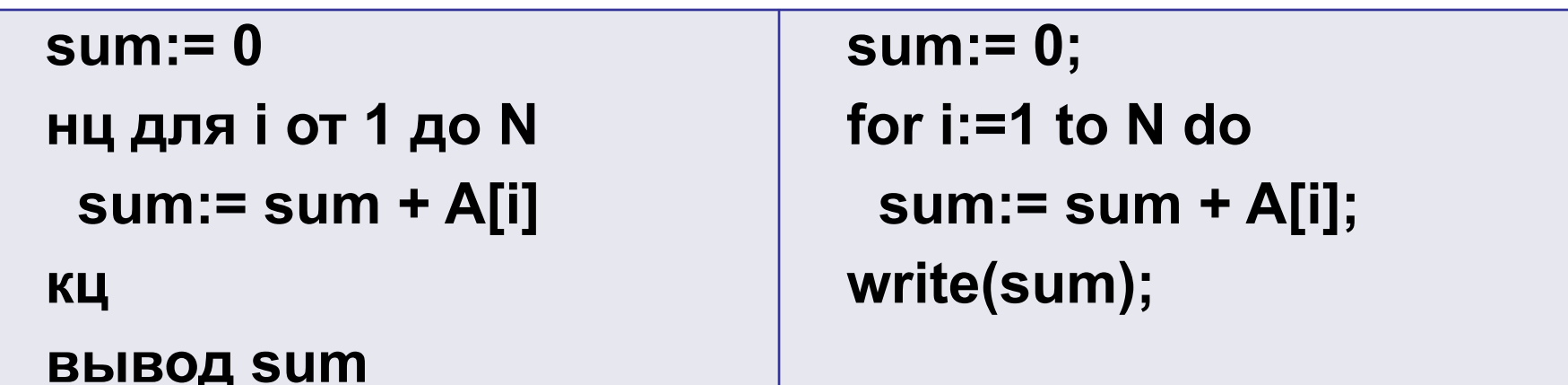

#### **Сумма элементов массива**

Покажем, как работает этот алгоритм для 3 5 массива A:  $\overline{2}$ 4 1 3 5  $\overline{a}$ 8  $\mathbf{1}$ A

Выполним «ручную прокрутку» программы. Запишем в таблице выполняемые команды и изменение всех переменных:

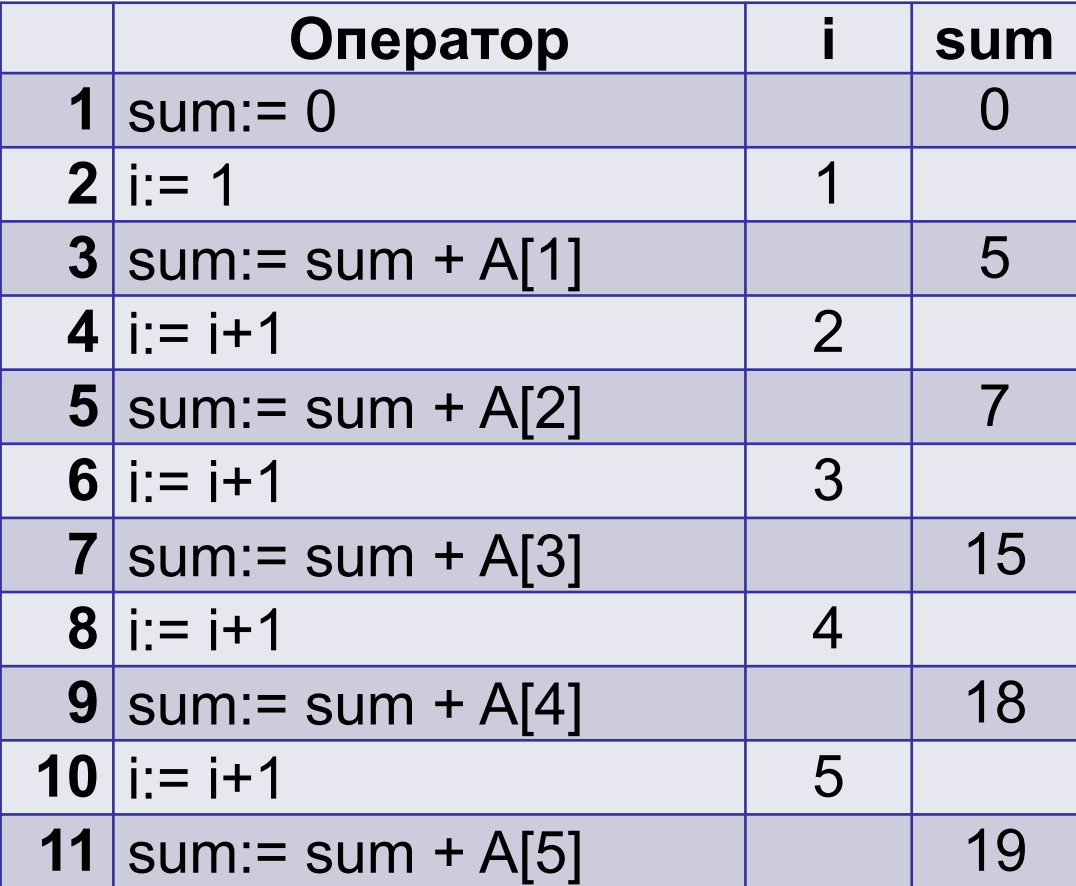

#### **Поиск элементов массива, удовлетворяющих условию**

- Во многих задачах нужно найти в массиве все элементы, удовлетворяющие заданному условию, и как-то их обработать. Простейшая из таких задач – подсчёт нужных элементов.
- Для подсчёта событий используется переменнаясчётчик, назовём её **count**. Перед началом цикла в счётчик записывается ноль (ни одного нужного события не произошло).
- Если на очередном шаге цикла произошло нужное событие, значение счётчика увеличивается на единицу.

### **Поиск элементов массива, удовлетворяющих условию**

Подсчитаем количество чётных элементов массива (элементов с чётными значениями). Здесь нужное событие – это появление чётного элемента.

Поэтому условие «элемент *A*[*i*] – чётный» можно сформулировать иначе: «остаток от деления *A*[*i*] на 2 равен нулю»:

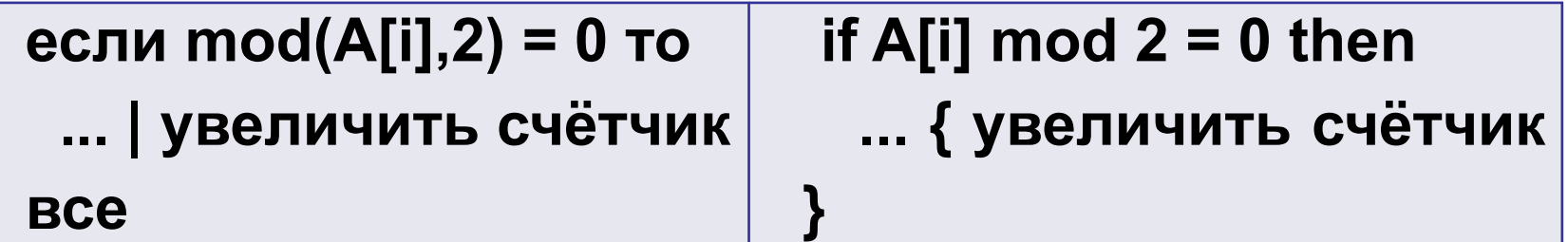

#### Поиск элементов массива, удовлетворяющих **УСЛОВИЮ**

Теперь можно написать полный цикл:

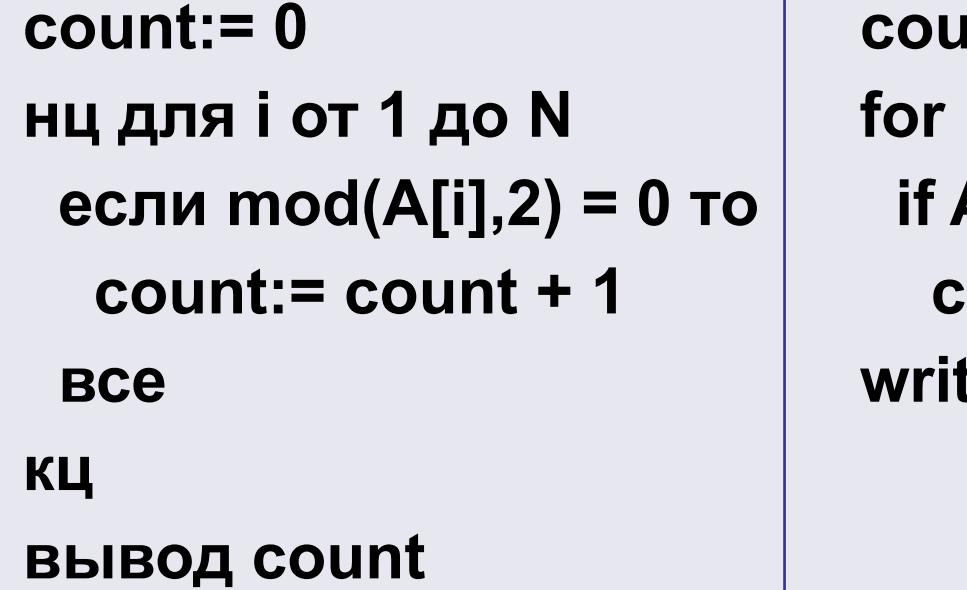

 $\mathsf{int} := \mathbf{0};$  $i:=1$  to N do  $A[i] \mod 2 = 0$  then ount:= count + 1; te(count);

### **Поиск элементов массива, удовлетворяющих условию**

- В массиве записан рост каждого члена баскетбольной команды в сантиметрах. Требуется найти средний рост игроков, которые выше 180 см.
- Для решения задачи нам нужно считать и сумму, и количество элементов массива, которые больше 180:
- Обратите внимание, что в теле условного оператора находятся две команды, поэтому в программе на языке Паскаль они заключаются в «операторные скобки» – ключевые слова **begin** и **end**.

#### Поиск элементов массива, удовлетворяющих **УСЛОВИЮ**

 $count = 0$  $sum := 0$ нц для і от 1 до N если A[i] > 180 то count:=  $count + 1$  $sum := sum + A[i]$ **BCe** КЦ **ВЫВОД SUM/COUNT** 

count:= $0$ ;  $sum := 0;$ for  $i:=1$  to N do if  $A[i] > 180$  then begin count:=  $count + 1$ ;  $sum := sum + A[i]$ end; write(sum/count);

## Поиск максимального элемента

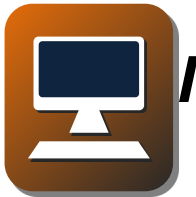

*Практическая работа 22. Поиск максимального элемента.*

Представьте себе, что вы по очереди заходите в *N* комнат, в каждой из которых лежит арбуз. Вес арбузов такой, что вы можете унести только один арбуз. Возвращаться в ту комнату, где вы уже побывали, нельзя. Как выбрать самый большой арбуз?

Для хранения максимального элемента выделим в памяти целочисленную переменную *M*. Будем в цикле просматривать все элементы массива один за другим.

Если очередной элемент массива больше, чем максимальный из предыдущих, запомним новое значение максимального элемента в *M*.

Во-первых, можно записать в переменную *M* значение, заведомо меньшее, чем любой из элементов массива.

Например, если в массиве записаны натуральные числа, можно записать в *M* ноль.

Если же содержимое массива неизвестно, можно сразу записать в *M* значение *A*[1] (сразу взять первый арбуз), а цикл перебора начать со второго элемента:

```
M = A[1]нц для і от 2 до N
 если A[i] > М то
  M := A[i]BCe
KЦ
ВЫВОД М
```
 $M := A[1];$ for  $i = 2$  to N do if  $A[i] > M$  then  $M := A[i];$ write $(M)$ ;

#### Поиск максимального элемента в массиве

По номеру элемента *і* можно всегда определить его значение, оно равно А[*i*]. Поэтому достаточно хранить только номер максимального элемента *nMax*, тогда его значение равно A[nMax]:

```
nMax: = 1нц для і от 2 до N
 если A[i] > A[nMax] то
  nMax = iBCe
КЦ
ВЫВОД
'A[',nMax,']=',A[nMax]
```

```
nMax := 1;
for i = 2 to N do
 if A[i] > A[nMax] then
  nMax:= i;
write('A[',nMax,']=',A[nMax])
```
#### **Выводы:**

- Для вычисления сумму элементов массива используется дополнительная переменная, в которой накапливается сумма. Начальное значение этой переменной равно нулю. Для добавления к сумме
- очередного элемента массива *A*[*i*] используют оператор вида
- *sum:= sum + A*[*i*]
- При вычислении произведения начальное значение дополнительной переменной должно быть равно 1.
- Для подсчёта количества элементов, удовлетворяющих условию, нужно использовать переменную-счётчик. Начальное значение счётчика должно быть равно нулю. При обнаружении очередного нужного элемента счётчик увеличивается на 1:
- *count:= count +* 1
- При поиске максимального значения в массиве используют вспомогательную переменную, в которой хранится максимальное из всех уже просмотренных значений. Сначала в эту переменную записывают значение первого элемента массива, а затем просматривают все элементы, начиная со второго.

#### **Интеллект-карта**